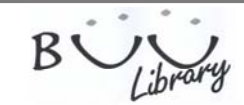

## **Cambridge Core eBook**

 **Cambridge Core คือ เนื้อหาวิชาการจากโรงพิมพ์มหาวิทยาลัยแคมบริดจ์สร้างขึ้นด้วยผู้ใช้ในแพลตฟอร์มออนไลน์ของเรา ซึ่งได้รับการออกแบบมาเพื่อช่วยให้ผู้อ่านและ** ู นักวิจัยทำงานได้ง่าย สะดวกรวดเร็ว และเนื้อหามีคุณค่าและหลากหลายมากยิ่งขึ้น เราได้ปรึกษาหารือกับผู้ใช้กว่า 10,000 คน ในระหว่างที่เราได้พัฒนา Cambridge Core เพื่อให้แน่ใจ **ว่าแพลตฟอร์มที่ให้มานั้นตรงกับความต้องการของผู้วิจัยและลูกค้าของเรา**

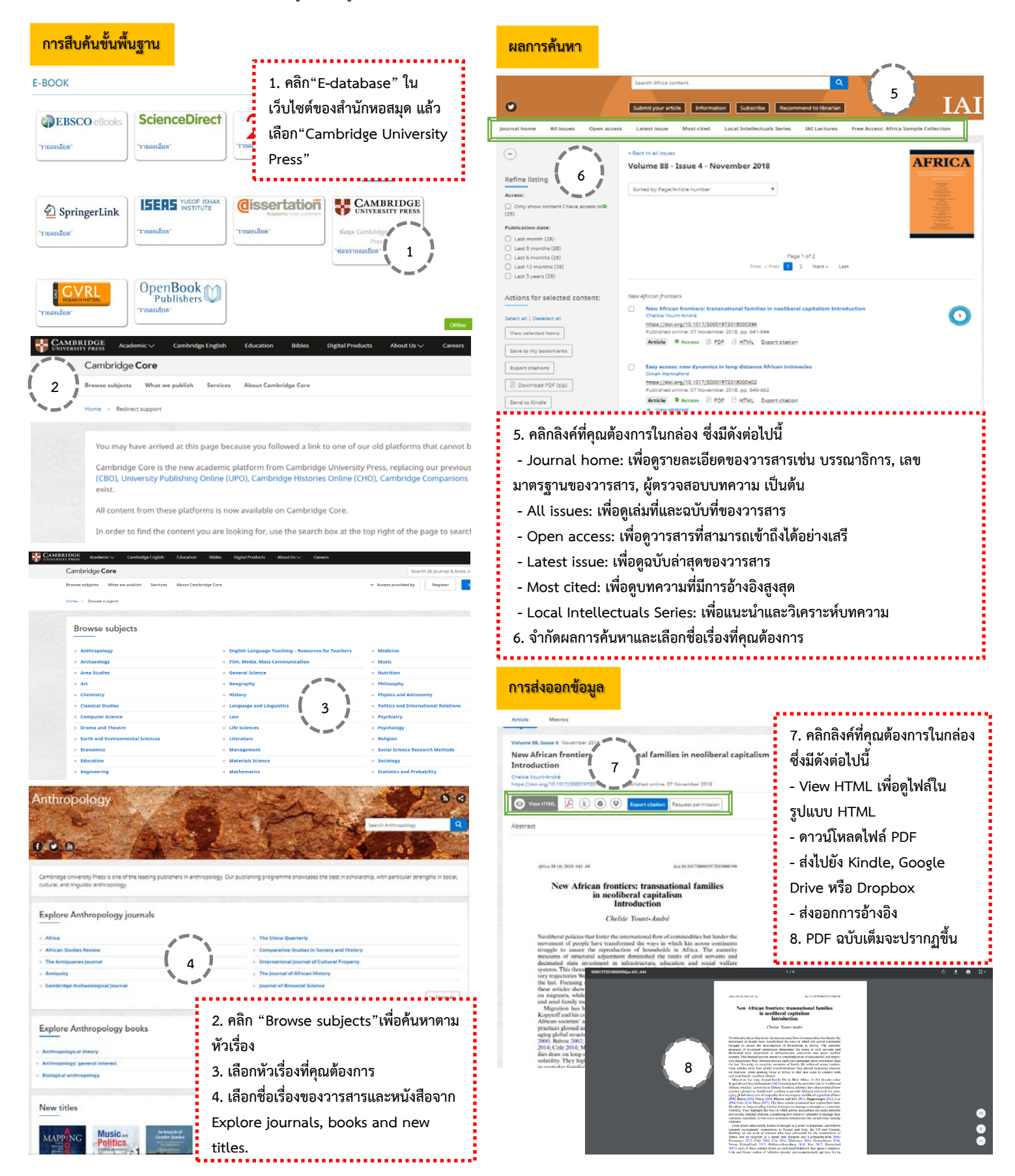